# DIGITAL-TAGEBUCH "NACHHALTIG DIGITAL UNTERWEGS"

**Die Zeit an Smartphone, Tablet & Co. ist mal wieder einfach so verflogen?** Mithilfe des 'Digital-Tagebuchs' können Sie Ihre digitalen Nutzungszeiten anhand einer exemplarischen Woche tagesgenau erfassen und so einen besseren Überblick über Ihr Nutzungsverhalten gewinnen. Tragen Sie dafür pro Wochentag sämtliche Online-Aktivitäten, die Sie über den Tag ausgeführt haben, in die nachfolgende Übersicht ein. Tipp: Denken Sie dabei an alle Smart- bzw. Endgeräte, die Sie üblicherweise aktiv nutzen (u.a. Smartphone, Laptop, Tablet, PC, Smart-TV; ggf. Gebäudeautomation, Smart Home uvm.).

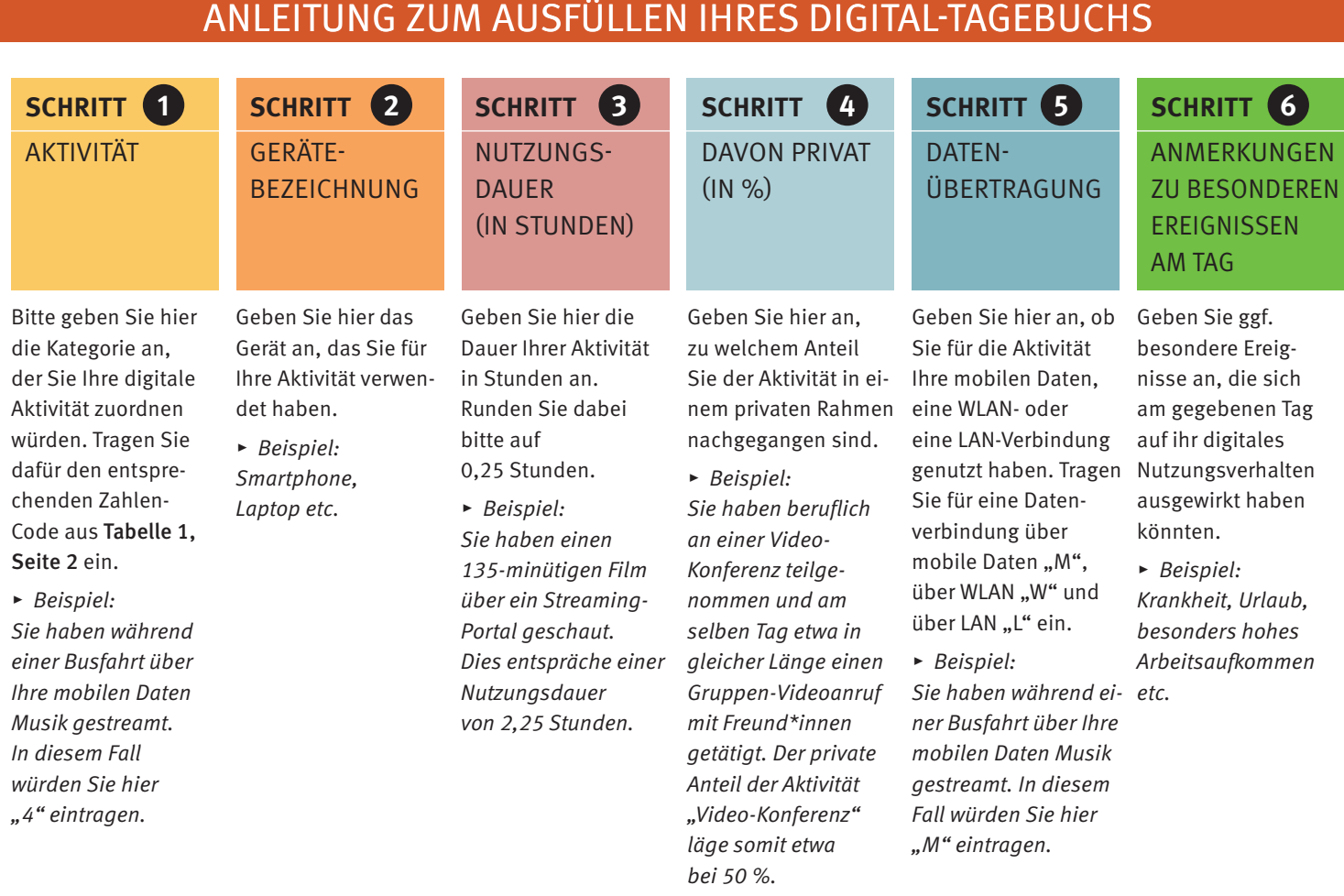

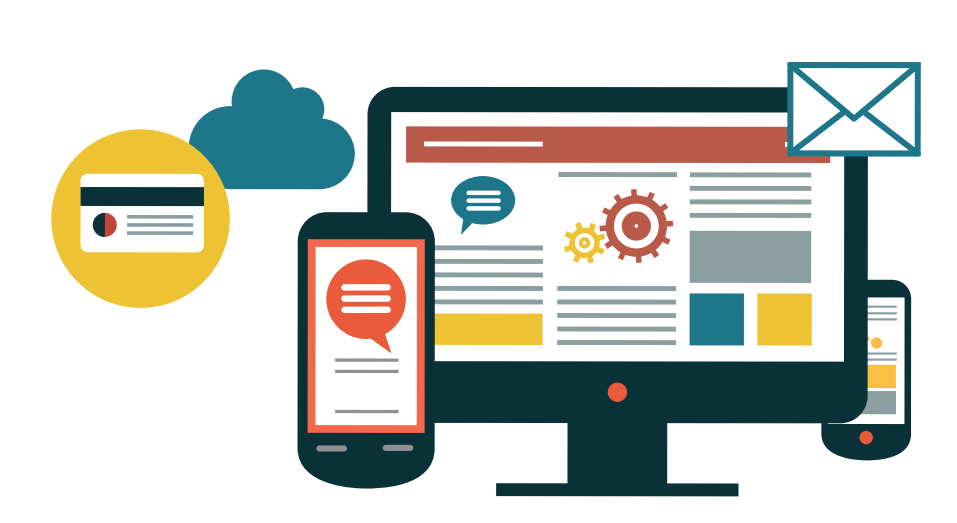

B u n d e s v e r b a n d **DieVerbraucher** Initiative e.V.

#### TABELLE 1

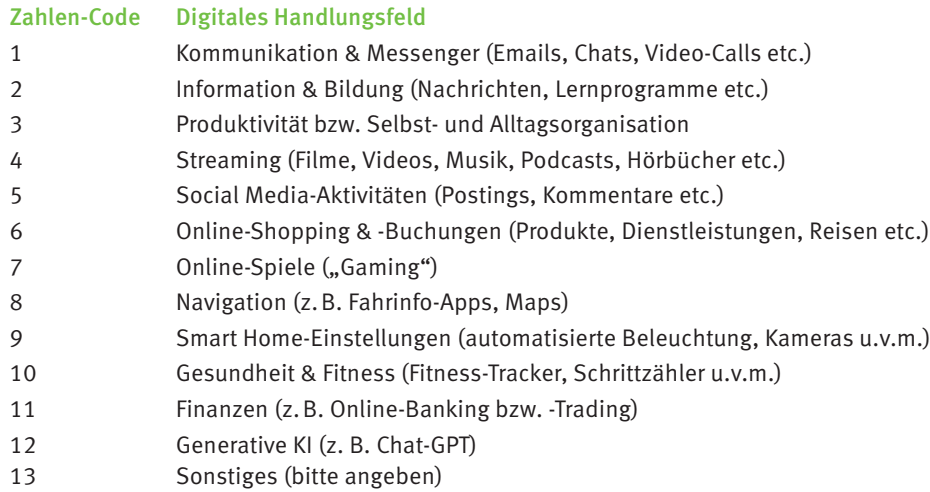

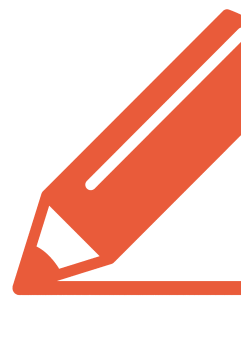

#### MONTAG

**Ausfüllhinweis:** Bitte verwenden Sie pro Aktivität eine Zeile, gehen für diese jeweils die Schritte in der Anleitung durch und tragen die Informationen in die Tabelle ein.

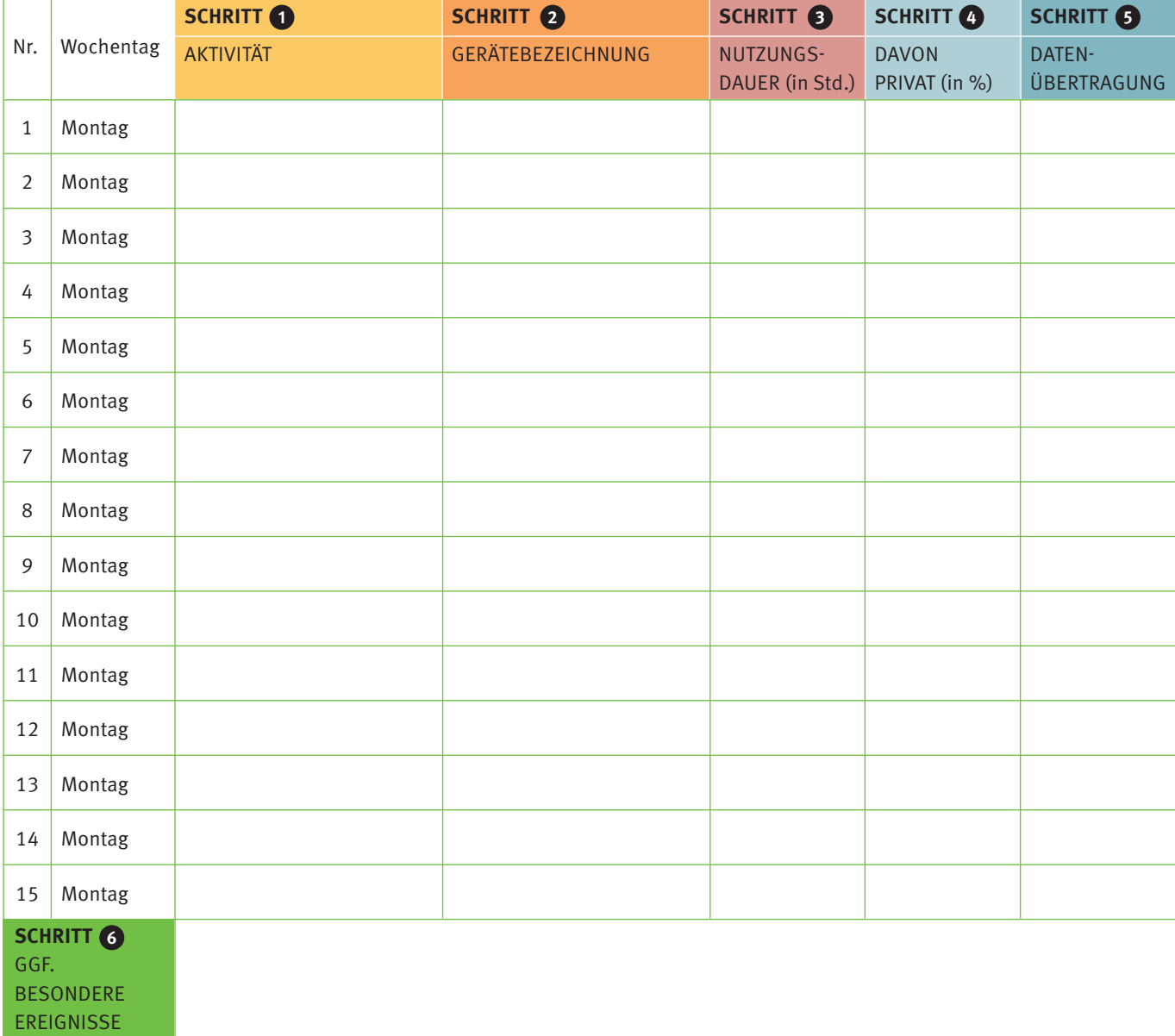

# DIENSTAG

**Ausfüllhinweis:** Bitte verwenden Sie pro Aktivität eine Zeile, gehen für diese jeweils die Schritte in der Anleitung durch und tragen die Informationen in die Tabelle ein.

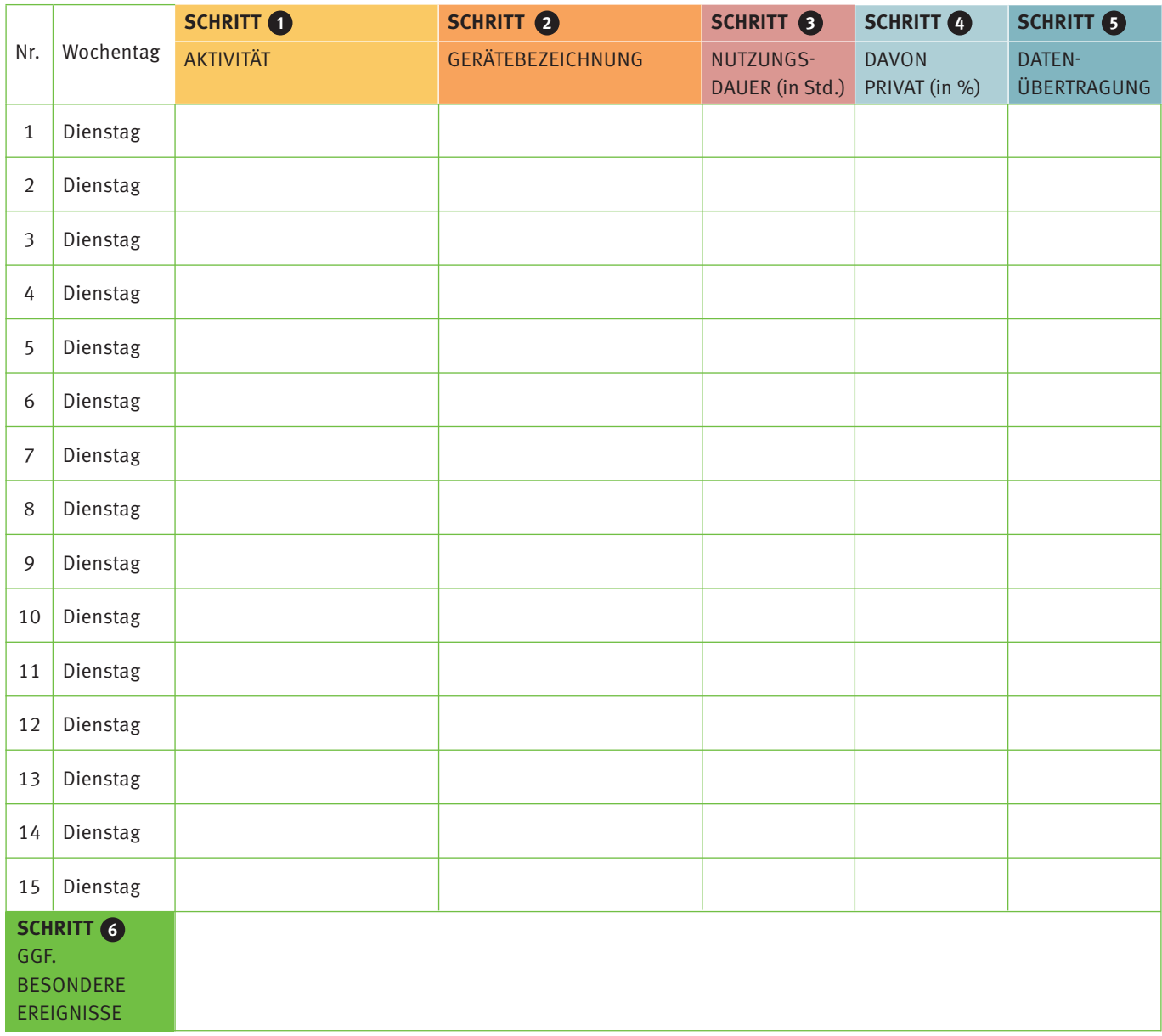

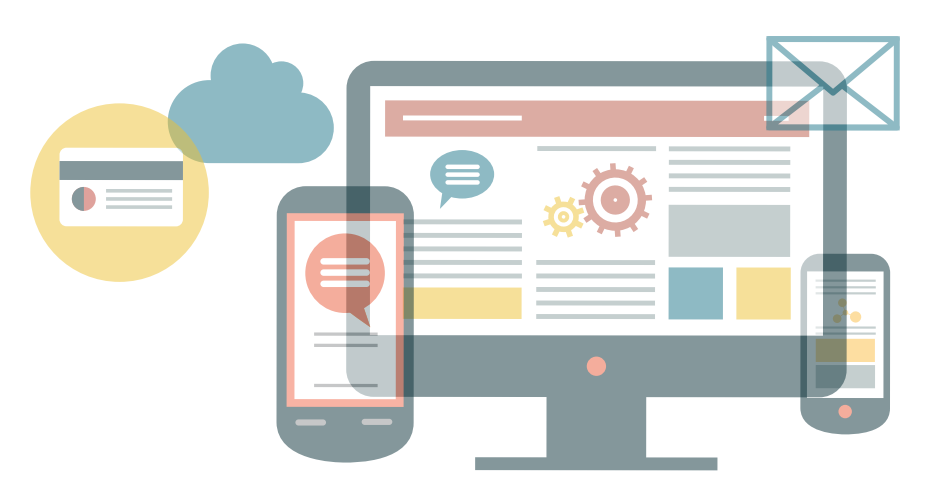

B u n d e s v e r b a n d

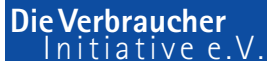

# **MITTWOCH**

**Ausfüllhinweis:** Bitte verwenden Sie pro Aktivität eine Zeile, gehen für diese jeweils die Schritte in der Anleitung durch und tragen die Informationen in die Tabelle ein.

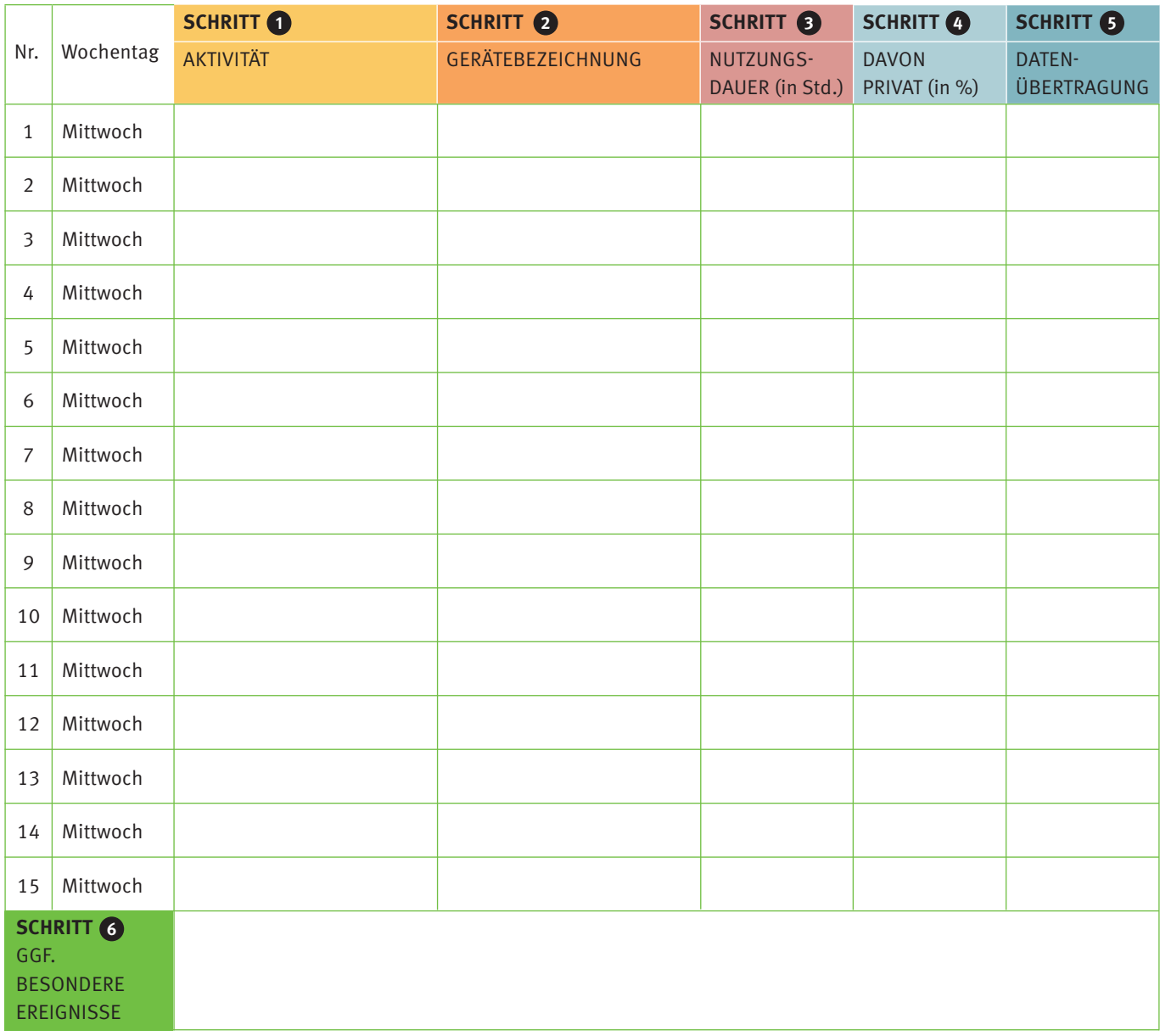

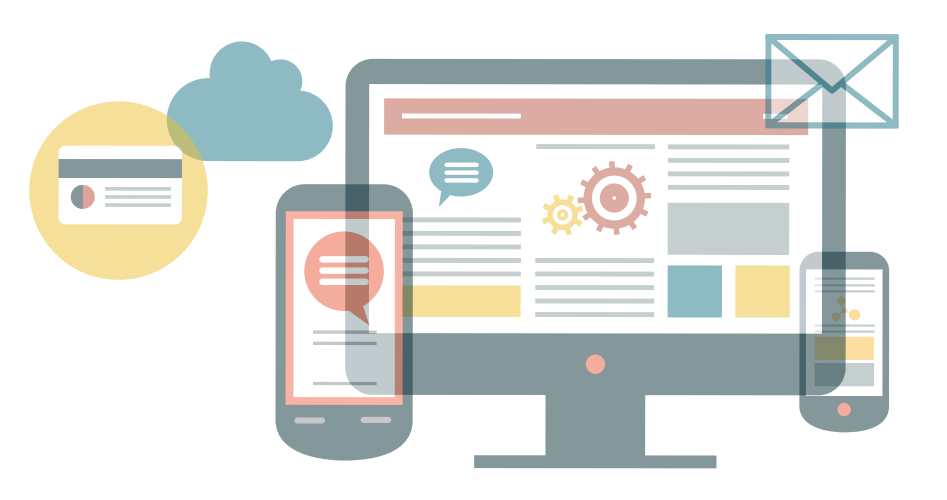

B u n d e s v e r b a n d

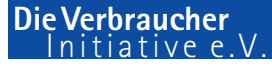

# DONNERSTAG

**Ausfüllhinweis:** Bitte verwenden Sie pro Aktivität eine Zeile, gehen für diese jeweils die Schritte in der Anleitung durch und tragen die Informationen in die Tabelle ein.

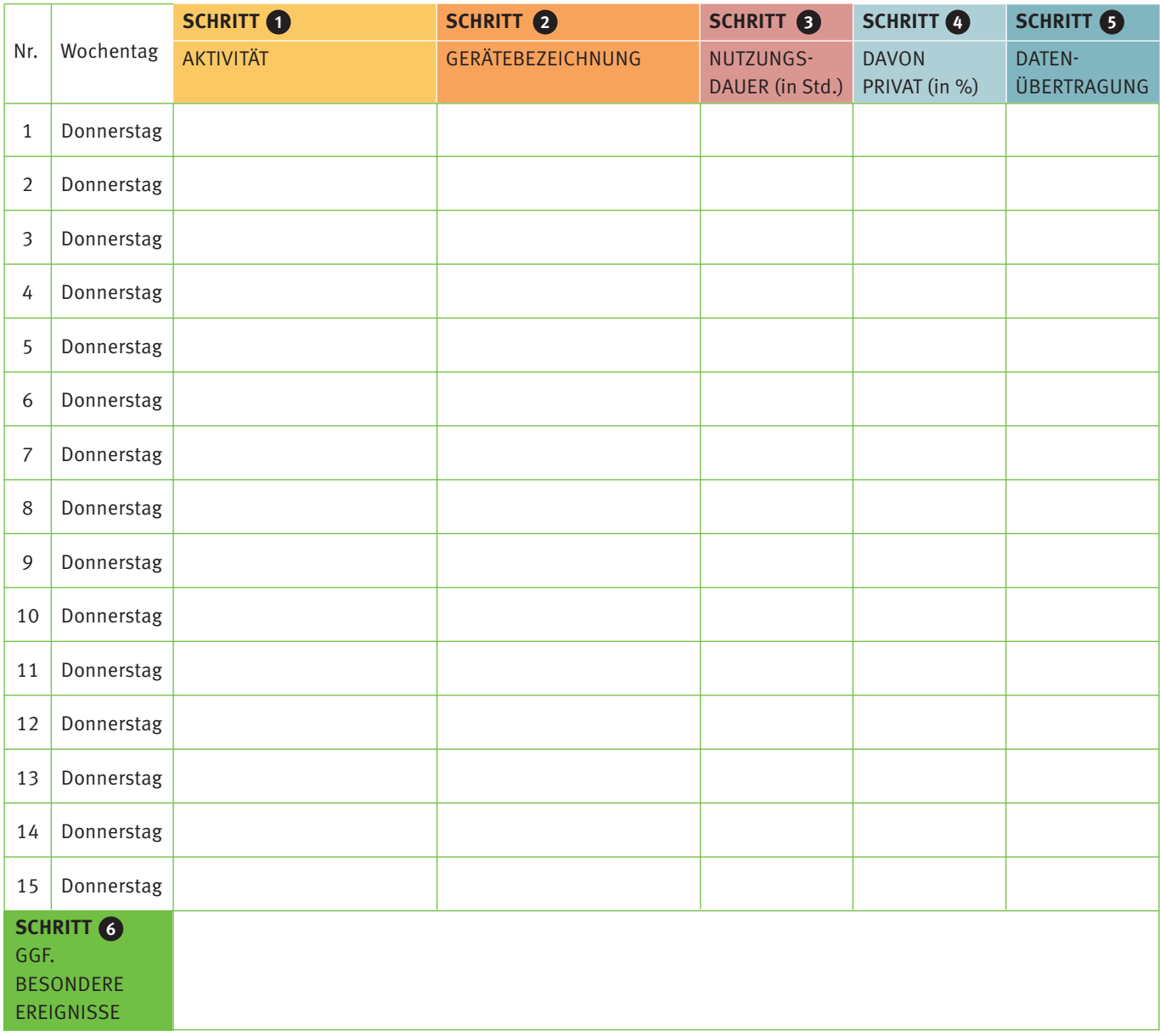

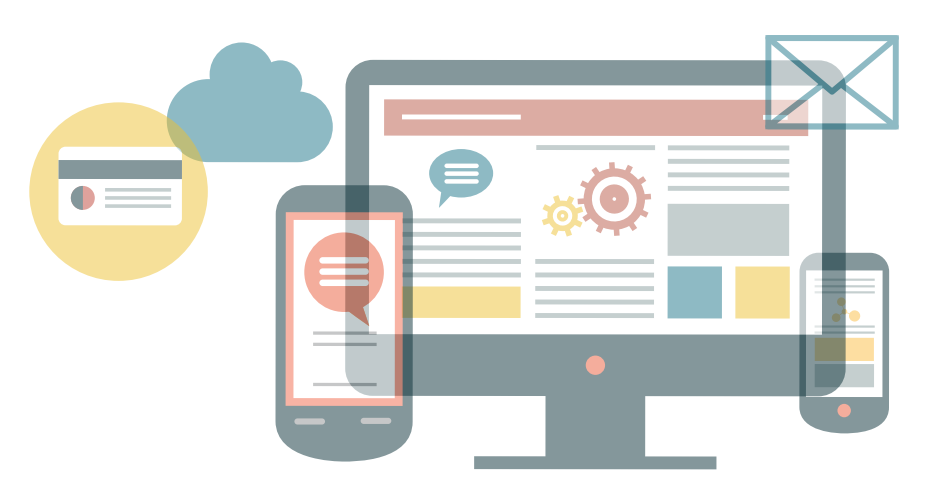

B u n d e s v e r b a n d

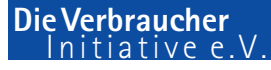

# FREITAG

**Ausfüllhinweis:** Bitte verwenden Sie pro Aktivität eine Zeile, gehen für diese jeweils die Schritte in der Anleitung durch und tragen die Informationen in die Tabelle ein.

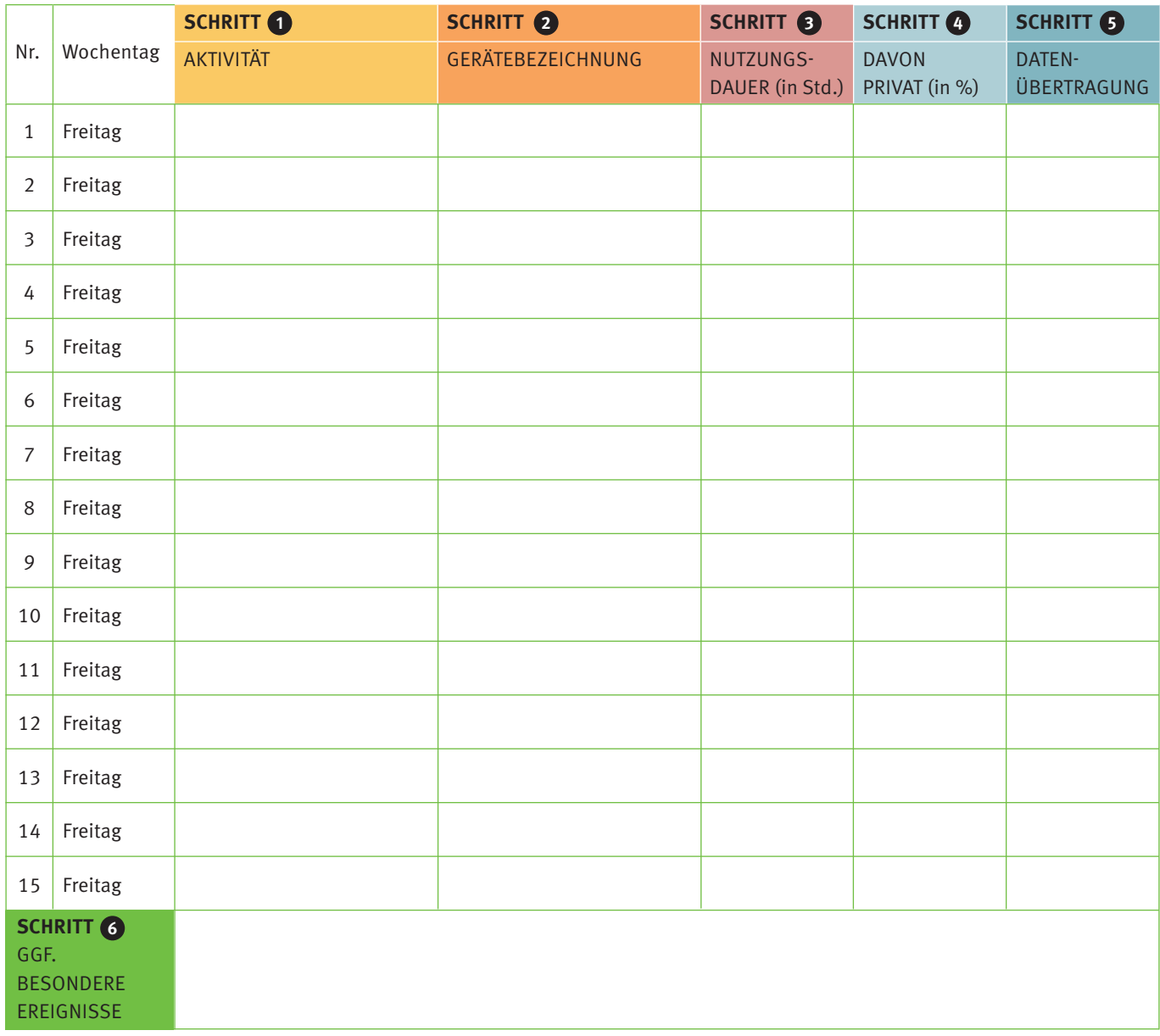

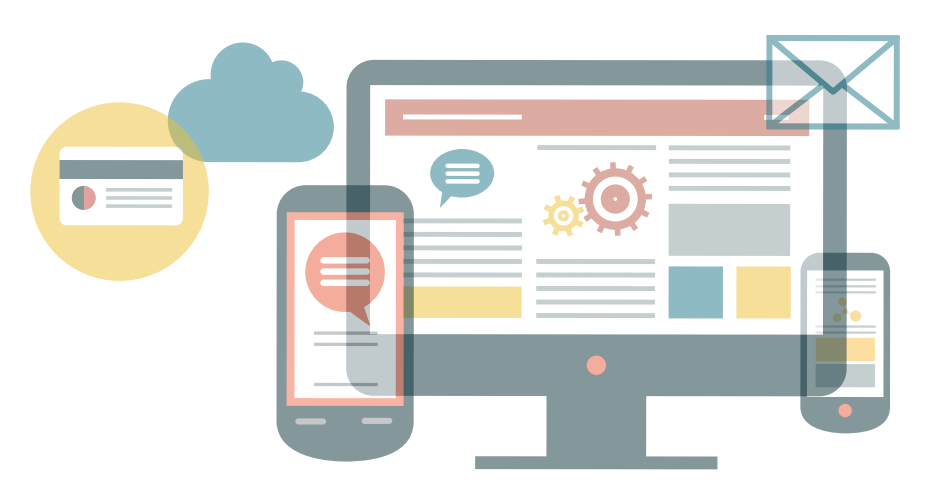

B u n d e s v e r b a n d

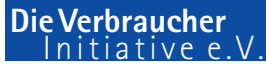

## **SAMSTAG**

**Ausfüllhinweis:** Bitte verwenden Sie pro Aktivität eine Zeile, gehen für diese jeweils die Schritte in der Anleitung durch und tragen die Informationen in die Tabelle ein.

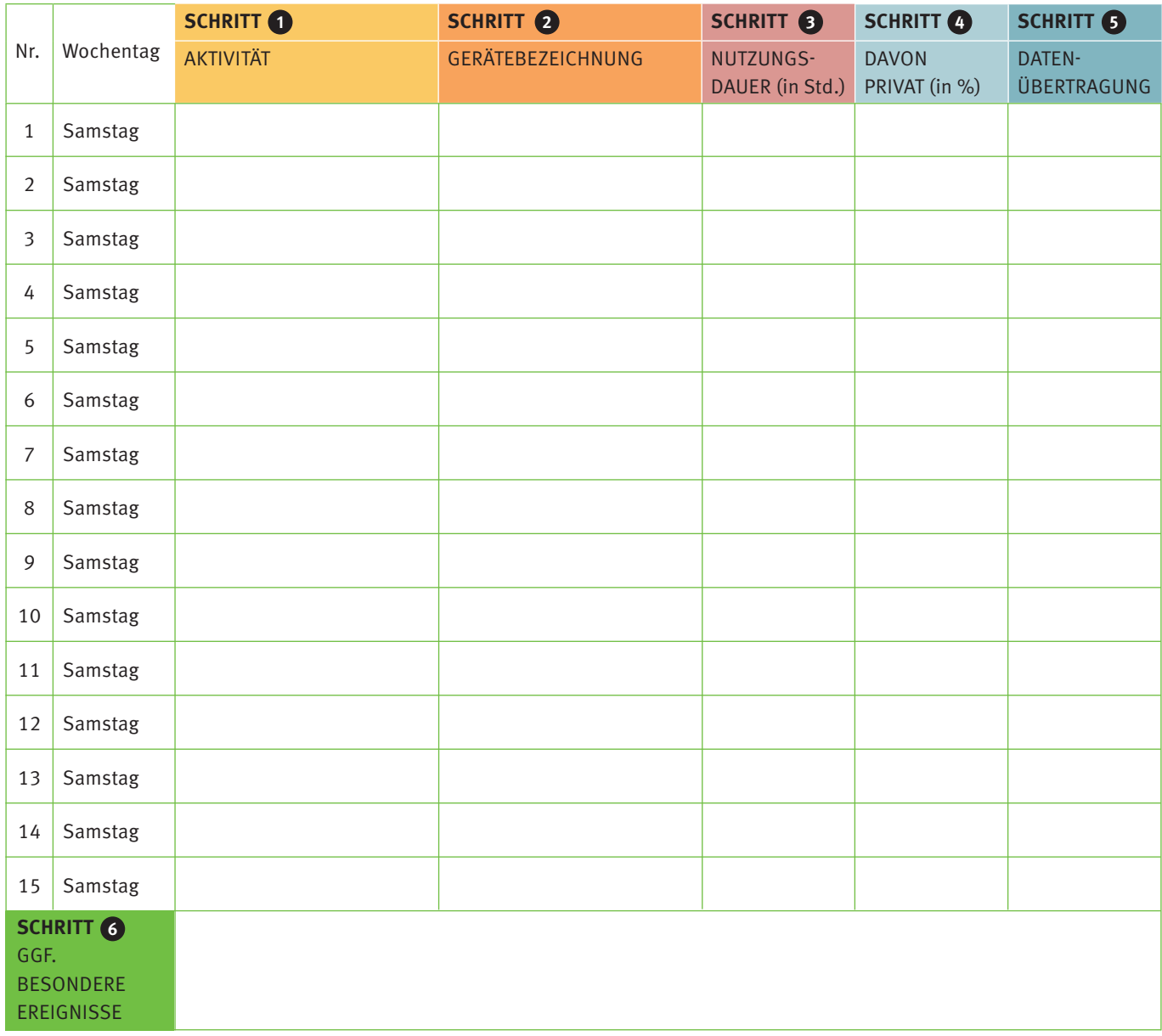

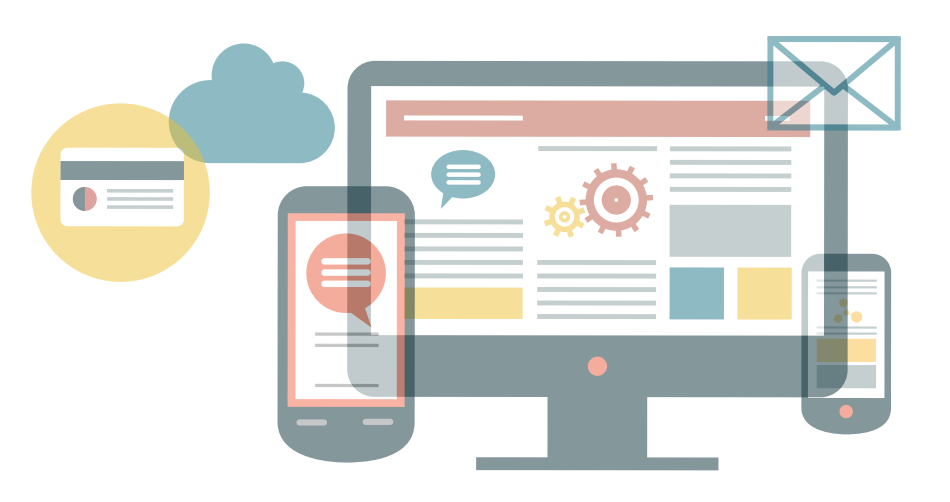

B u n d e s v e r b a n d

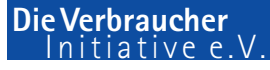

# **SONNTAG**

**Ausfüllhinweis:** Bitte verwenden Sie pro Aktivität eine Zeile, gehen für diese jeweils die Schritte in der Anleitung durch und tragen die Informationen in die Tabelle ein.

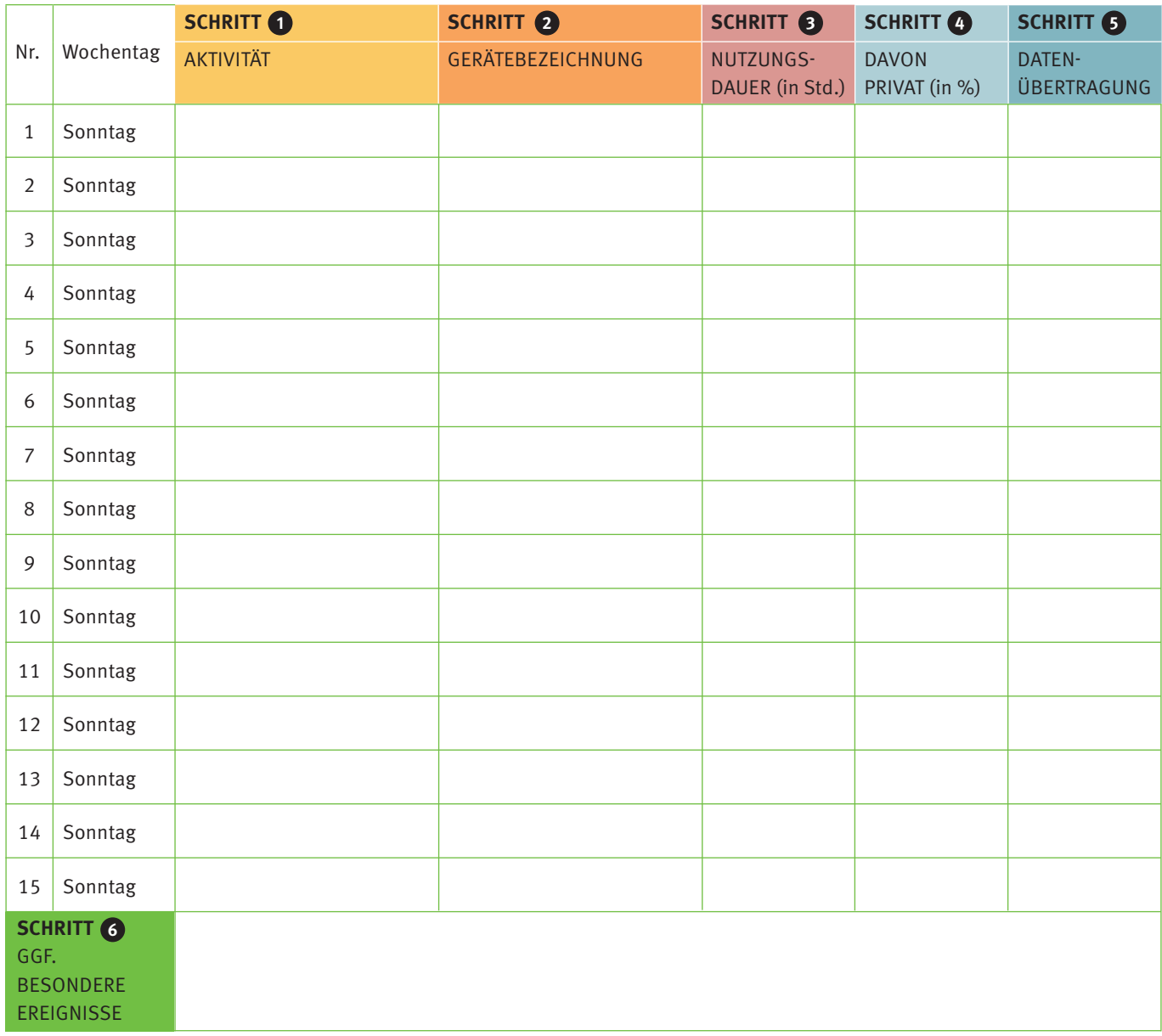

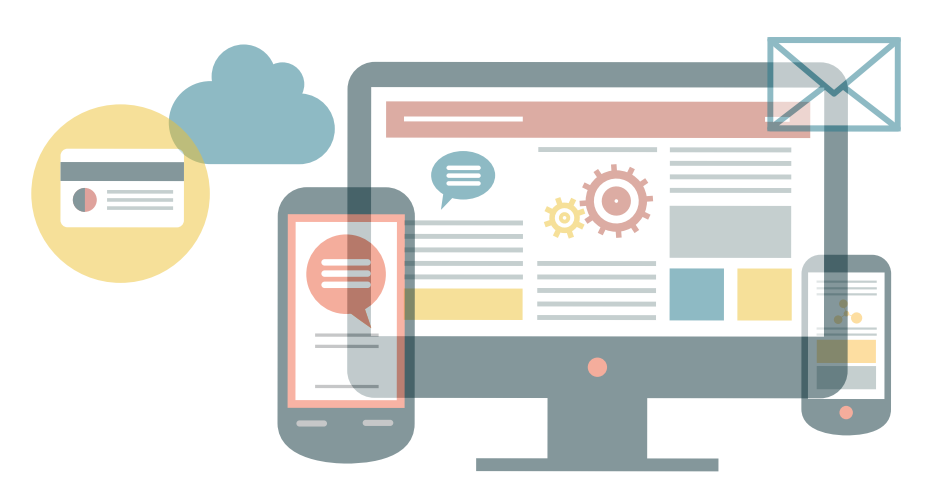

B u n d e s v e r b a n d

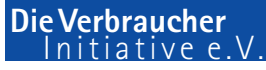